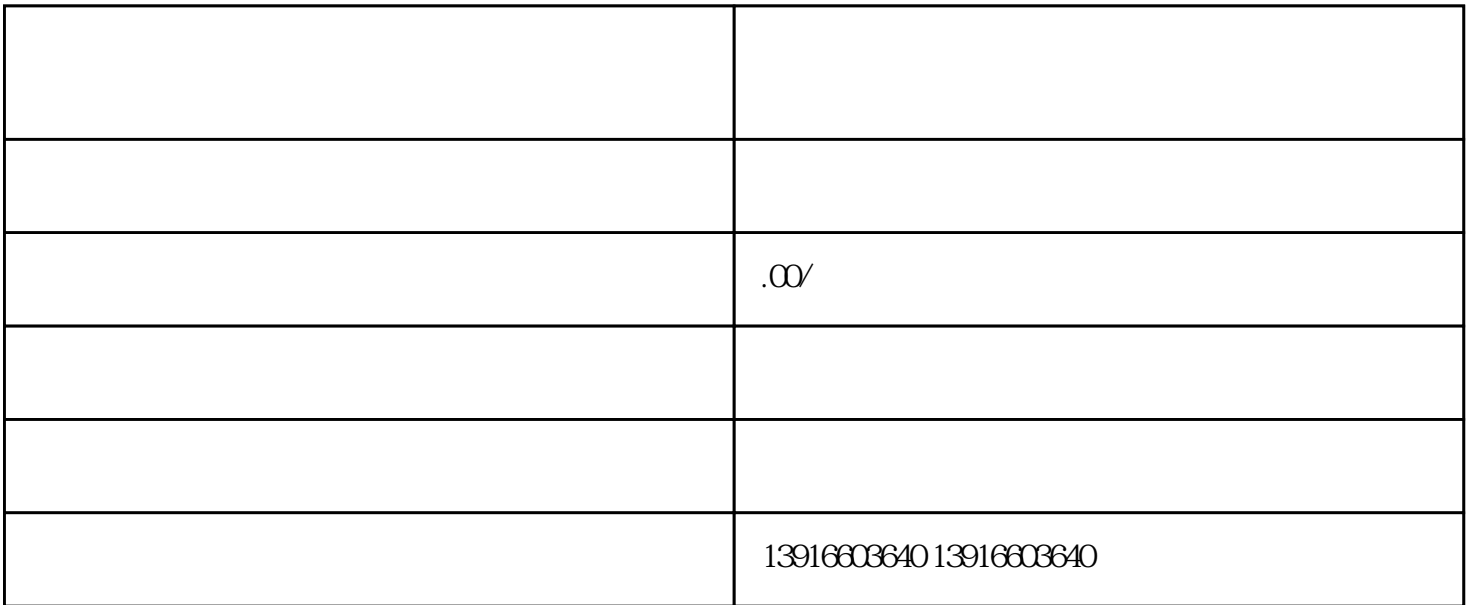

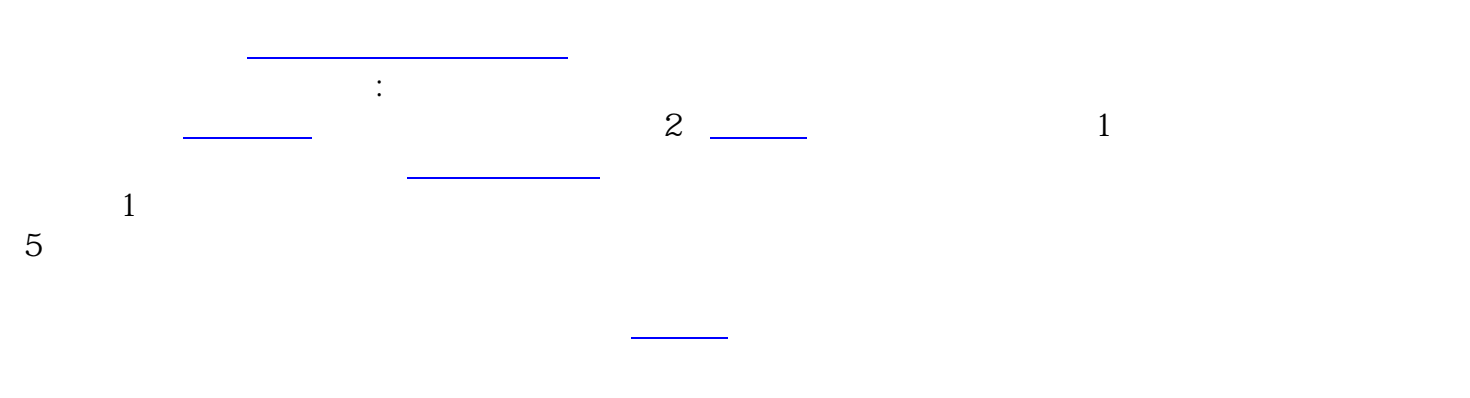

(三[\)特许经营操作手册](https://www.zhihu.com/search?q=%E7%89%B9%E8%AE%B8%E7%BB%8F%E8%90%A5%E6%93%8D%E4%BD%9C%E6%89%8B%E5%86%8C&search_source=Entity&hybrid_search_source=Entity&hybrid_search_extra=%7B%22sourceType%22%3A%22answer%22%2C%22sourceId%22%3A2754467198%7D)

(1971)<br>(1971) — Население